## The book was found

# Microsoft Office Outlook 2013: Illustrated Essentials

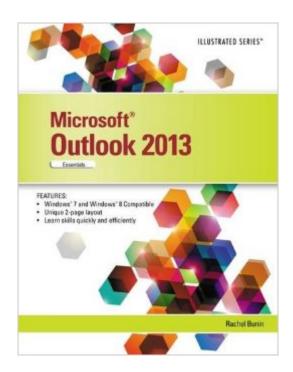

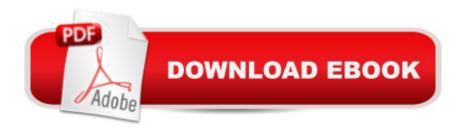

## Synopsis

Praised by instructors for its concise, focused approach and user-friendly format, the Illustrated Series engages both computer rookies and hot shots in mastering Microsoft Outlook 2013 quickly and efficiently. Skills are accessible and easy-to-follow thanks to the Illustrated Series' hallmark 2-page layout, which allows students to see an entire task in one view. New Learning Outcomes outline the skills covered in each lesson, and larger full-color screens represent exactly what students should see on their own computers. Each unit begins with a brief overview of the principles of the lesson, and introduces a case study for further application.

### **Book Information**

Series: Illustrated

Paperback: 104 pages

Publisher: Cengage Learning; 1 edition (May 17, 2013)

Language: English

ISBN-10: 1285092791

ISBN-13: 978-1285092799

Product Dimensions: 0.2 x 8.5 x 11 inches

Shipping Weight: 7.2 ounces (View shipping rates and policies)

Average Customer Review: Be the first to review this item

Best Sellers Rank: #799,827 in Books (See Top 100 in Books) #47 in Books > Computers & Technology > Software > Microsoft > Microsoft Outlook #89 in Books > Computers & Technology > Software > E-mail #638 in Books > Computers & Technology > Software > Microsoft > Microsoft Office

#### Download to continue reading...

Microsoft Office Outlook 2013: Illustrated Essentials Office 2016 For Beginners- The PERFECT Guide on Microsoft Office: Including Microsoft Excel Microsoft PowerPoint Microsoft Word Microsoft Access and more! Enhanced Microsoft Office 2013: Introductory (Microsoft Office 2013 Enhanced Editions) GO! with Microsoft PowerPoint 2013 Brief, GO! with Microsoft Excel 2013 Brief, GO! with Microsoft Access 2013 Brief Your Office: Microsoft Office 2016 Volume 1 (Your Office for Office 2016 Series) Programming Microsoft Office 365 (includes Current Book Service): Covers Microsoft Graph, Office 365 applications, SharePoint Add-ins, Office 365 Groups, and more (Developer Reference) Exploring: Microsoft Office 2013, Plus (Exploring for Office 2013) Exploring Microsoft Office 2013,

Volume 1 (Exploring for Office 2013) Enhanced Microsoft Excel 2013: Comprehensive (Microsoft Office 2013 Enhanced Editions) Enhanced Microsoft PowerPoint 2013: Comprehensive (Microsoft Office 2013 Enhanced Editions) Enhanced Microsoft Access 2013: Comprehensive (Microsoft Office 2013 Enhanced Editions) Outlook 2016 For Dummies (Outlook for Dummies) Occupational Outlook Handbook (Occupational Outlook Handbook (Paper-Claitor's)) Illustrated Microsoft Office 365 & Office 2016: Introductory, Loose-leaf Version (Illustrated Series) Office and SharePoint 2010 User's Guide: Integrating SharePoint with Excel, Outlook, Access and Word (Expert's Voice in Office and Sharepoint) Take Back Your Life!: Using Microsoft Office Outlook 2007 to Get Organized and Stay Organized Shelly Cashman Series Microsoft Office 365 & Outlook 2016: Intermediate Shelly Cashman Series Microsoft Office 365 & Outlook 2016: Intermediate, Loose-leaf Version Your Office: Getting Started with Project Management (Your Office for Office 2013)

Dmca